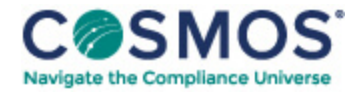

## 40 C.F.R. § 63.8595

## How do I conduct [performance](https://compliancecosmos.org/how-do-i-conduct-performance-tests-and-establish-operating-limits-0) tests and establish operating limits?

- (a) You must conduct each performance test in Table 4 to this subpart that applies to you.
- (b) Before conducting the performance test, you must install and calibrate all monitoring equipment.
- (c) Each performance test must be conducted according to the requirements in § 63.7 and under the specific conditions in Table 4 to this subpart. Stacks to be tested at sanitaryware manufacturing facilities shall be limited to products of combustion (POC) stacks and not include cooling stacks.
- (d) Performance tests shall be conducted under such conditions as the Administrator specifies to you based on representative performance of the affected source for the period being tested. Representative conditions exclude periods of startup and shutdown. You may not conduct performance tests during periods of malfunction. You must record the process information that is necessary to document operating conditions during the test and include in such record an explanation to support that such conditions represent normal operation. Upon request, you shall make available to the Administrator such records as may be necessary to determine the conditions of performance tests.
- (e) You must conduct at least three separate test runs for each performance test required in this section, as specified in  $\S 63.7(e)(3)$ . Each test run must last at least 1 hour.
- (f) You must use the data gathered during the performance test and the equations in paragraphs  $(f)(1)$  through (4) of this section to determine compliance with the emission limitations.

(1) To determine compliance with the production-based particulate matter (PM) and mercury (Hg) emission limits for ceramic tile roller kilns and sanitaryware tunnel kilns in Table 1 to this subpart, you must calculate your mass emissions per unit of production for each test run using Equation 1:

$$
MP = \frac{ER}{P} \tag{Eq. 1}
$$

Where:

 $W^{\dagger}$  where

MP = mass per unit of production, kilograms (pounds) of pollutant per megagram (ton) of throughputER = mass emission rate of pollutant (PM or Hg) during each performance test run, kilograms (pounds) per hour P = production rate during each performance test run, megagrams (tons) of throughput per hour.

(2) To determine compliance with the PM emission limits for ceramic tile glaze lines with glaze spraying and sanitaryware glaze spray booths in Table 1 to this subpart, you must calculate your mass emissions per unit of first-fire glaze sprayed (dry weight basis) for each test run using Equation 2:

| $MG = \frac{ER}{A}$ | (Eq. 2) |  |
|---------------------|---------|--|
|                     |         |  |

Copyright © 2024 by Society of Corporate Compliance and Ethics (SCCE) & Health Care Compliance Association (HCCA). No claim to original US Government works. All rights reserved. Usage is governed under this website's <u>Terms of Use</u>.

where:

MG = mass per unit of glaze application, kilograms (pounds) of PM per megagram (ton) of first-fire glaze sprayed (dry weight basis) ER = mass emission rate of PM during each performance test run, kilograms (pounds) per hour G = glaze application rate during each performance test run, megagrams (tons) of first-fire glaze sprayed per hour (dry weight basis).

(3) To determine compliance with the dioxin/furan emission limits for tunnel and roller kilns, ceramic tile spray dryers, and floor tile press dryers in Table 1 to this subpart, you must calculate the sum of the 2,3,7,8 tetrachlorodibenzo-p-dioxin (2,3,7,8-TCDD) toxic equivalents (TEQs) for each test run using Equation 3:

This document is only available to subscribers. Please log in or purchase access.

## [Purchase](https://corporatecompliance.org/CCEM) [Login](https://compliancecosmos.org/user/login)

Copyright © 2024 by Society of Corporate Compliance and Ethics (SCCE) & Health Care Compliance Association (HCCA). No claim to original US Government works. All rights reserved. Usage is governed under this website's <u>Terms of Use</u>.